## Math 4530 Playing with plane curves Friday Januray 26

We use the formulas from #9 on page 24 to plot planar curves with prescribed planar curvature:

```
> restart:with(plots):
Warning, the name changecoords has been redefined
> theta:=t->int(k(r), r=0..t)+phi;
         #the integral version of k=
         #d/ds of theta
                                          \theta := t \rightarrow \int k(r) dr +\int\mathbf{I}0
                                                     t
                                                      k(r) dr + \phi> F:=s->int(cos(theta(t)),t=0..s)+a;G:=s\rightarrow int(sin(theta(t)),t=0..s)+bi#here alpha(s) = [F(s), G(s)]F := s \rightarrow \int_{0}^{\infty} \cos(\theta(t)) dt +\int\overline{1}0
                                                   s
                                                    \cos(\theta(t)) dt + aG := s \rightarrow \int \sin(\theta(t)) dt +\int\mathbf{I}0
                                                   s
                                                    \sin(\theta(t)) dt + b> a := 0; b := 0; #start at origin
   phi:=0;#start with theta(0)=0a := 0b := 0\phi := 0> k := r - 2; #constant curvature 2
                                                  k := 2> [F(s), G(s)];
                                       L
                                       L
                                       \left[\frac{1}{2}\sin(2s), -\frac{1}{2}\cos(2s) + \frac{1}{2}\right]1
                                                     \frac{1}{2} cos(2 s)
                                                                 1
                                                                 2
> plot([F(s),G(s),s=0..3*Pi/2],color=black);
       #should be circle of radius 1/2.
```
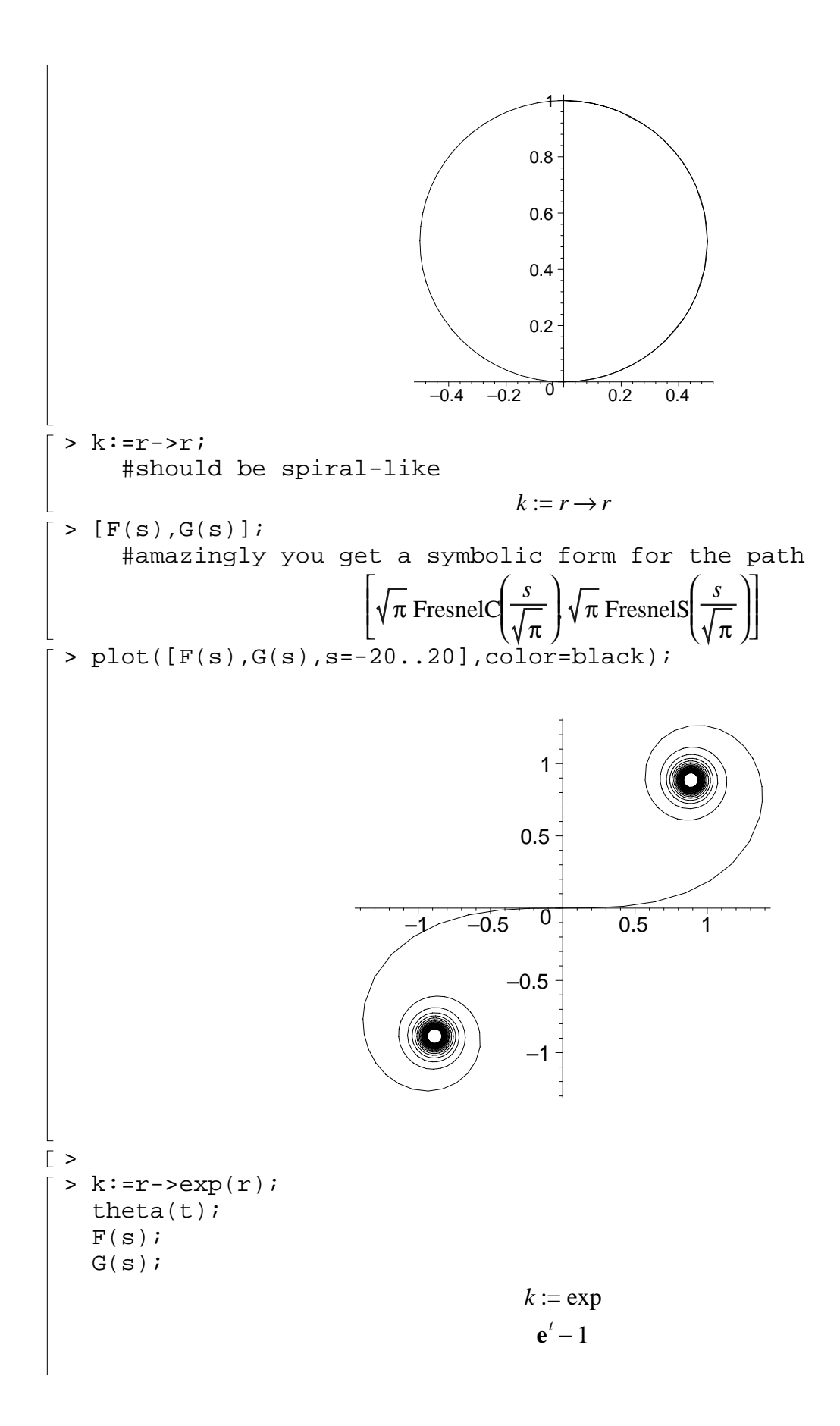

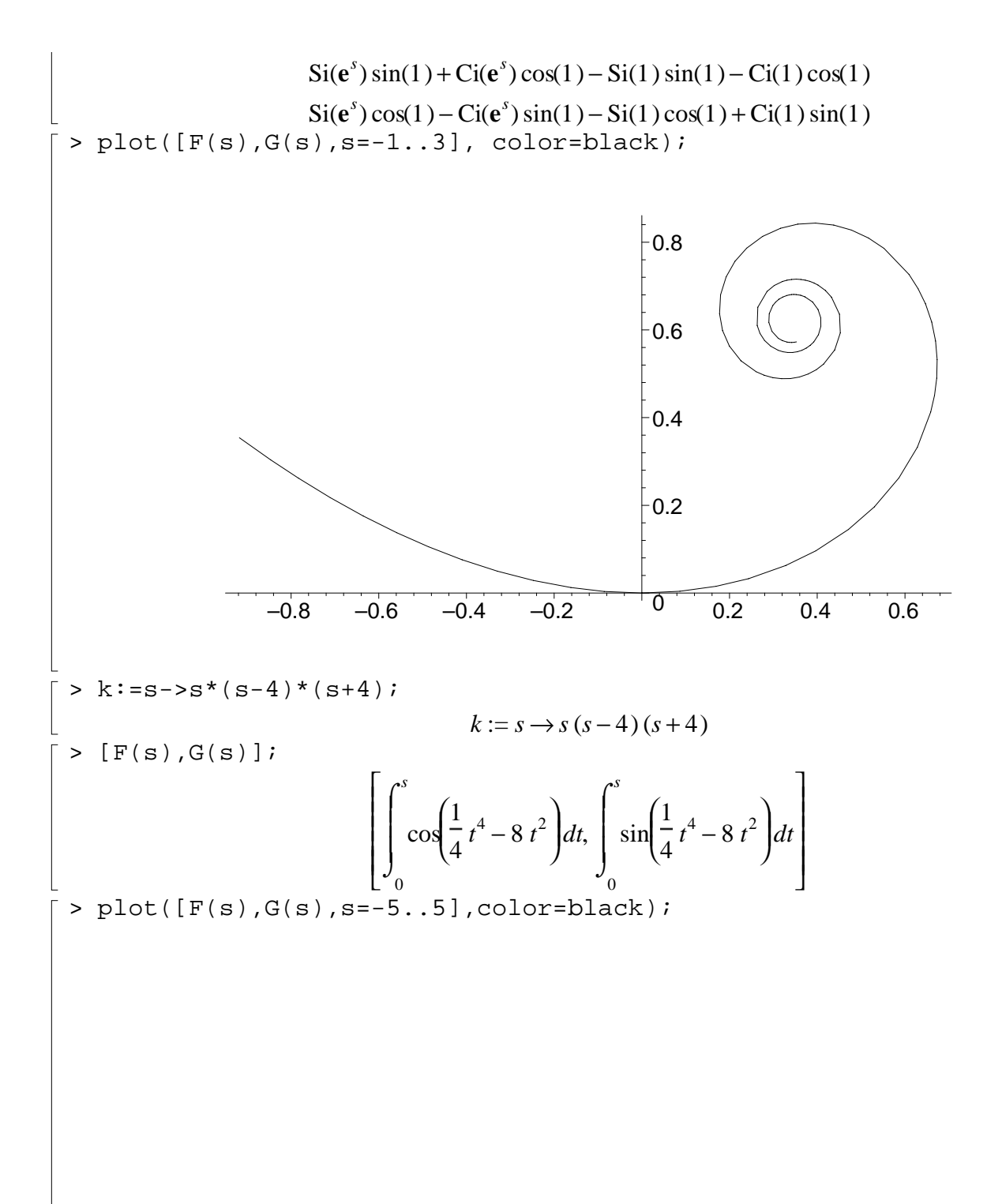

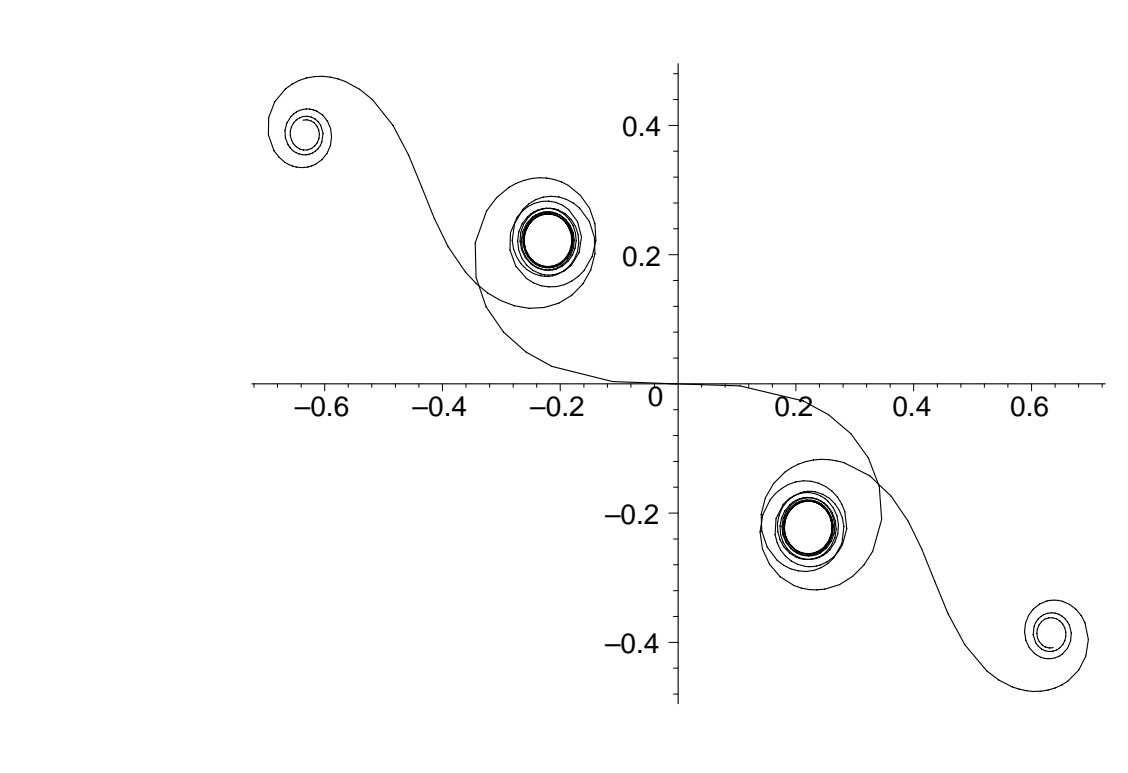

 $\frac{1}{2}$  >